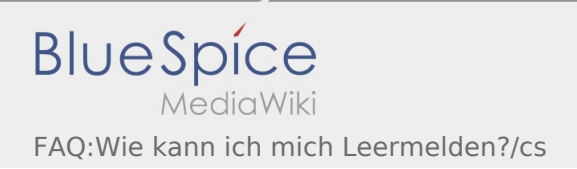

## Inhaltsverzeichnis

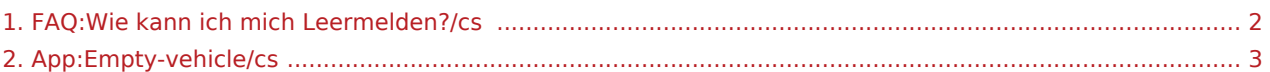

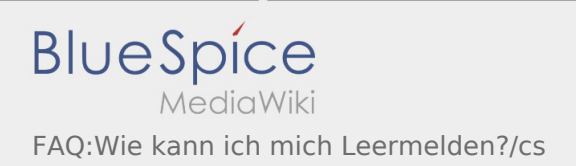

## <span id="page-1-0"></span>Jak mohu nahlásit volné vozidlo?

Tuto funkci můžete použít pouze s aktivní zakázkou. Více inforamcí najdete v [odkazu pro hlášení volných](#page-2-0)  [vozidel.](#page-2-0)

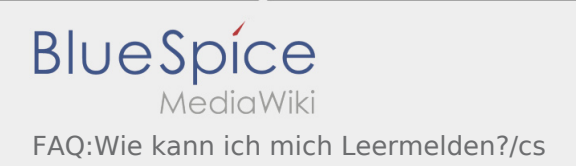

## <span id="page-2-0"></span>Jak mohu nahlásit volné vozidlo?

Tuto funkci můžete použít pouze s aktivní zakázkou. Více inforamcí najdete v [odkazu pro hlášení volných](#page-2-0)  [vozidel.](#page-2-0)